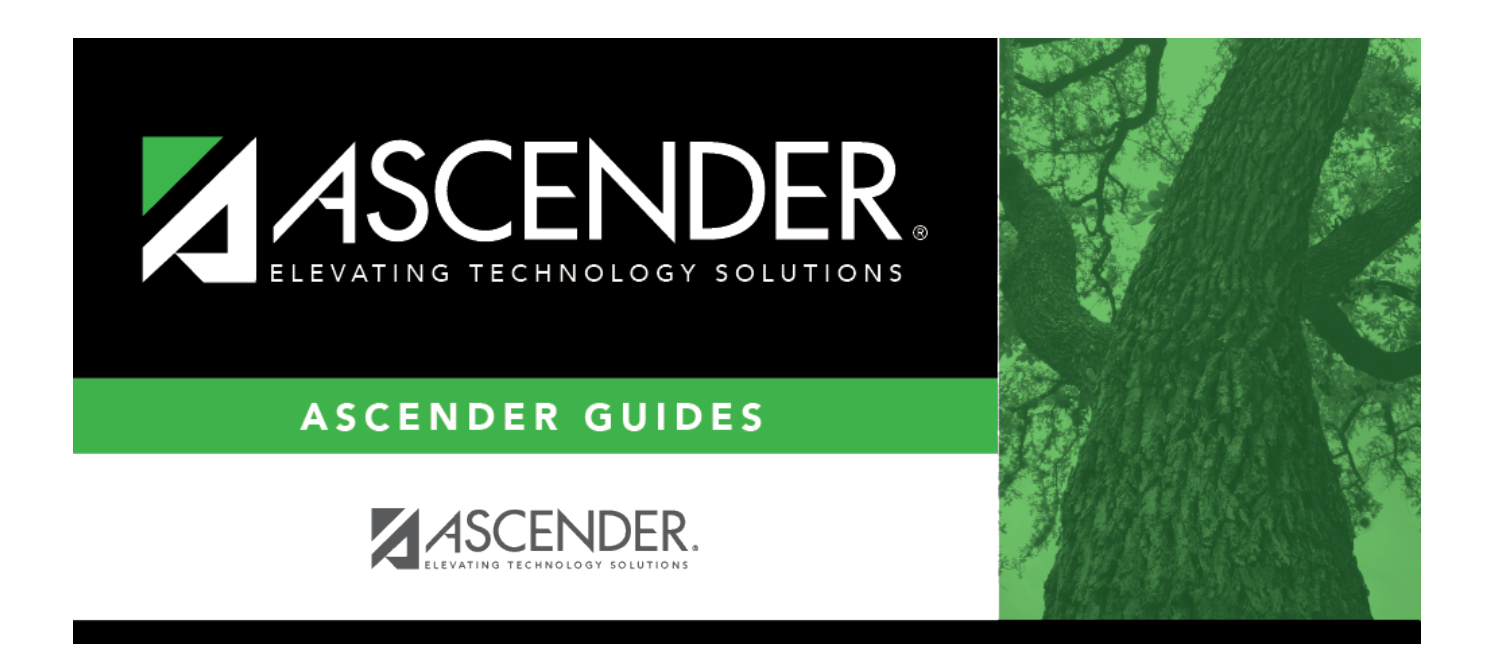

# **SGR0420 - Assignment Grade Entry Verification**

### **Table of Contents**

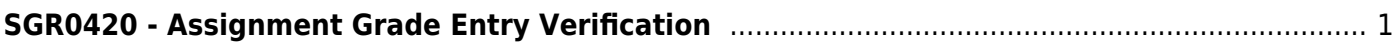

# <span id="page-4-0"></span>**SGR0420 - Assignment Grade Entry Verification**

#### *Grade Reporting > Reports > Grade Reporting Reports > Student Verification > SGR0420 - Assignment Grade Entry Verification*

This report provides a list showing the last time an instructor entered assignment grades in TeacherPortal by semester-cycle. The report is sorted in period order by instructor and includes the total number of students in the class, the total number of students with grades, and the date on which the instructor last updated grades in TeacherPortal.

#### **Run the report:**

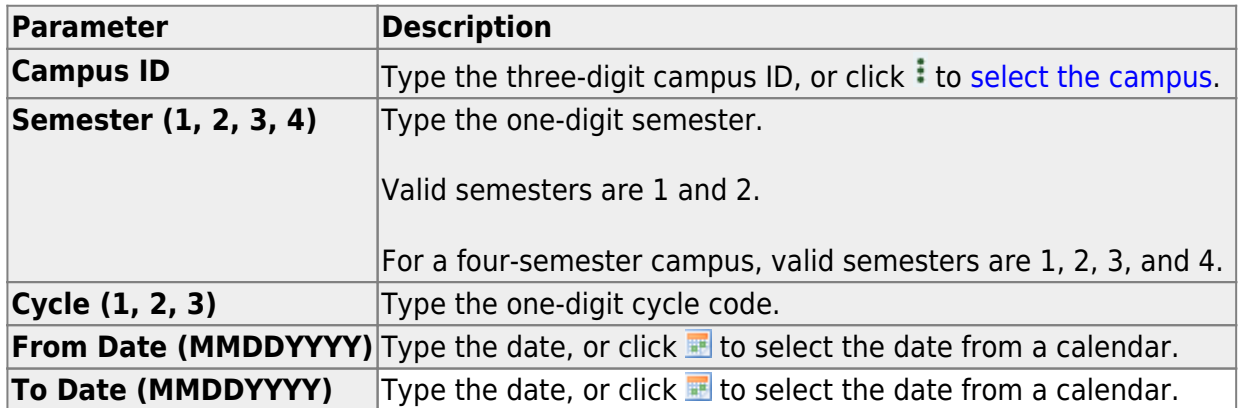

- If you enter values for **Semester** and **Cycle** but do not enter a **From Date** and **To Date**, the report may include data that exists outside the cycle ending date if it exists. Example: Semester 2-cycle 2 ends on 4/8/17, and the instructor enters grades on 4/11/17. The 4/11/17 date is included on the report as long as the database is still set to semester 2-cycle 2.
- If you enter a **From Date** and **To Date**, the **To Date** must exist within the cycle, so the 4/11/17 date is not included on the report.

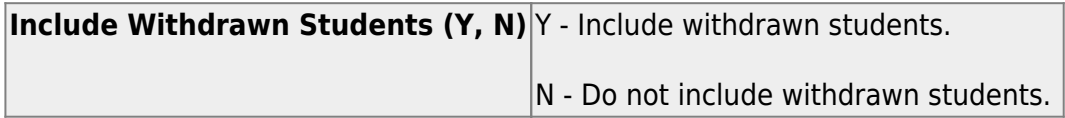

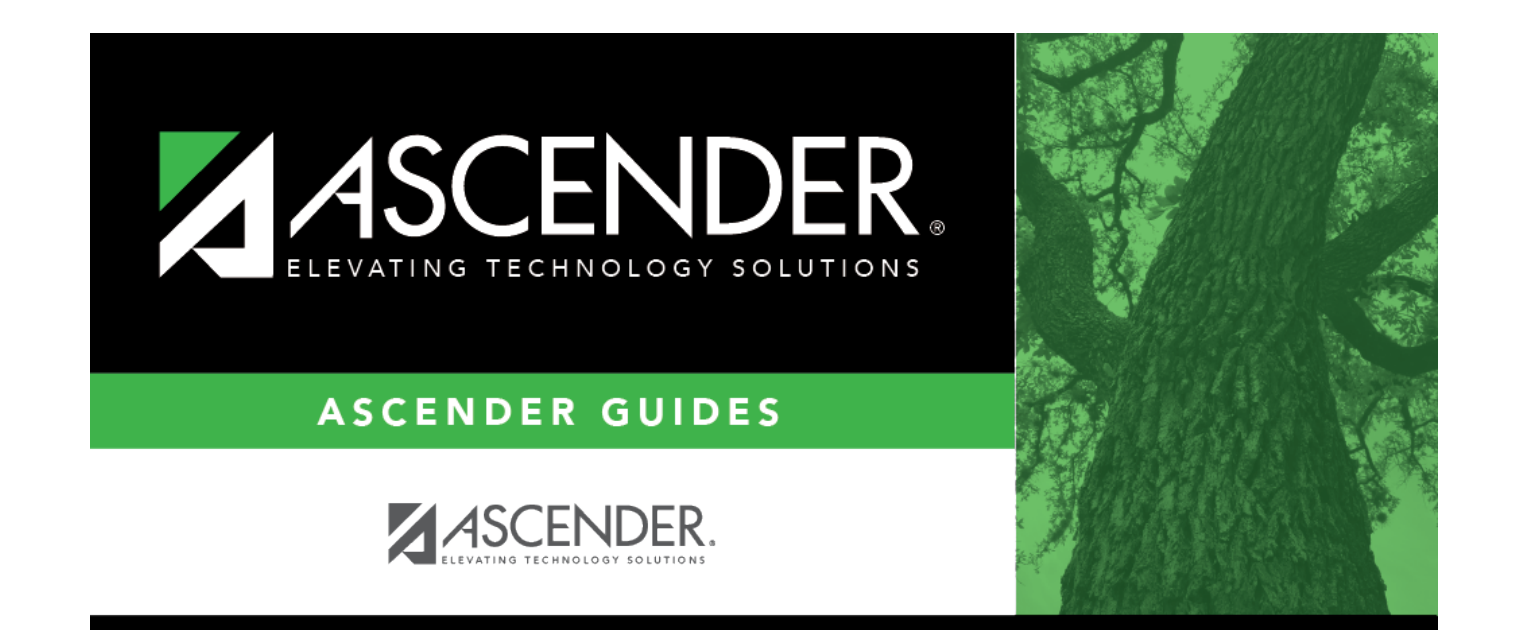

## **Back Cover**